### Site Environmental Data Management Software

### *Enviro Data®*

Enviro Data is a flexible, easy-to-use program designed for managing and displaying site environmental data. It uses Microsoft® Access® as a front-end user interface and any ODBC-compliant database such as Access®, SQL Server® or Oracle® as a back-end database server. The open system based on industry standard software allows program modification for specific project requirements. It is available with Single Use or Concurrent Use licensing.

#### **FEATURES**

- **• Plan your sample events**
- **• Manage field and lab data**
- **• Track water, soil, air, etc.**
- **• Centralize data storage**
- **• Enforce data integrity**
- **• Verification and validation**
- **• Graphs and maps**
- **• Reports and limits**
- **• Access® front-end**
- **• Access®, SQL Server®, or Oracle® data storage**
- **• Inexpensive to buy**
- **• Easy to learn and use**
- **•** *Bestsupport in the industry!*

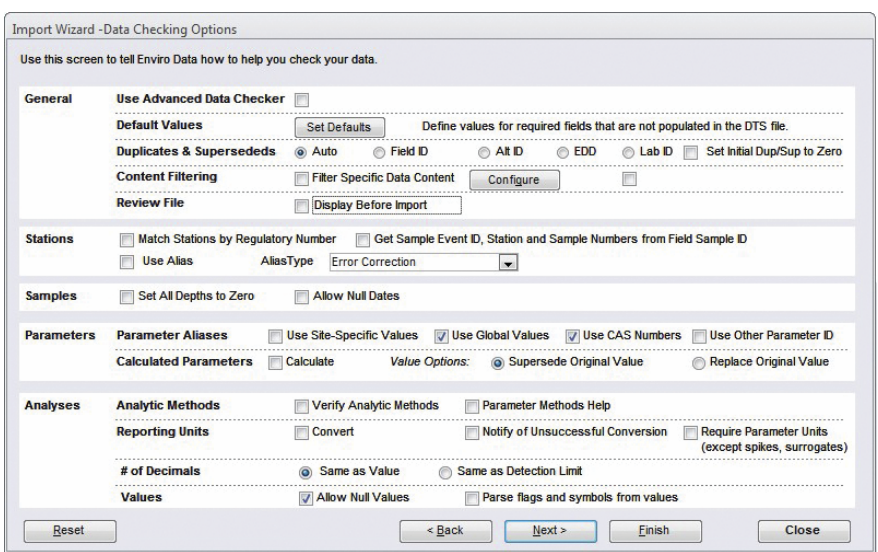

#### **Wizard-assisted import**

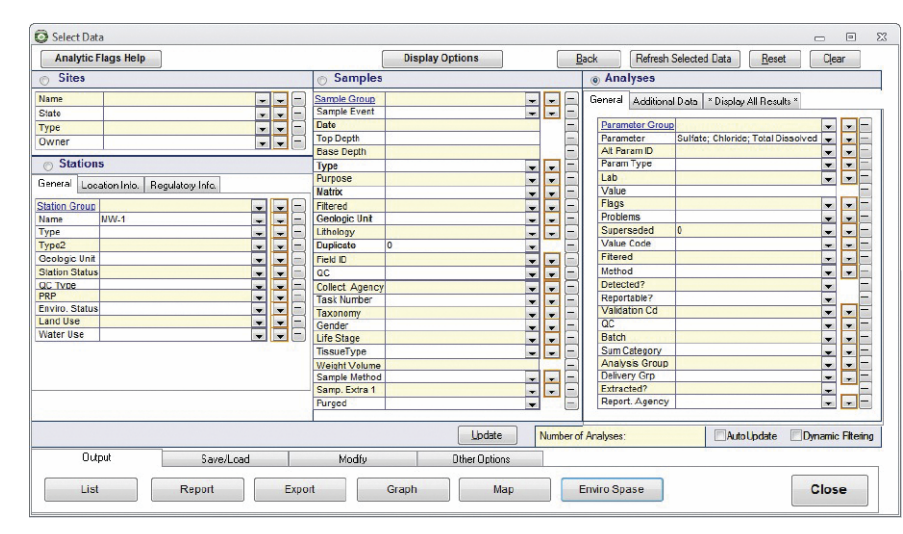

**Easy data selection**

#### **CALL GEOTECHTODAY (800) 833-7958**

**Geotech Environmental Equipment, Inc.** 2650 East 40th Avenue • Denver, Colorado 80205 (303) 320-4764 • **(800) 833-7958** • FAX (303) 322-7242 email: sales@geotechenv.com website: www.geotechenv.com enviro\_data.qxp 07/12/16

## Site Environmental Data Management Software

## **leotech**

#### *Enviro Data®*

#### **BENEFITS**

- **• Save time and money**
- **• Easy access to results**
- **• Standardized output**
- **• Improve project quality**
- **• Better project decisions**
- **•** *Happier clients and regulators!*

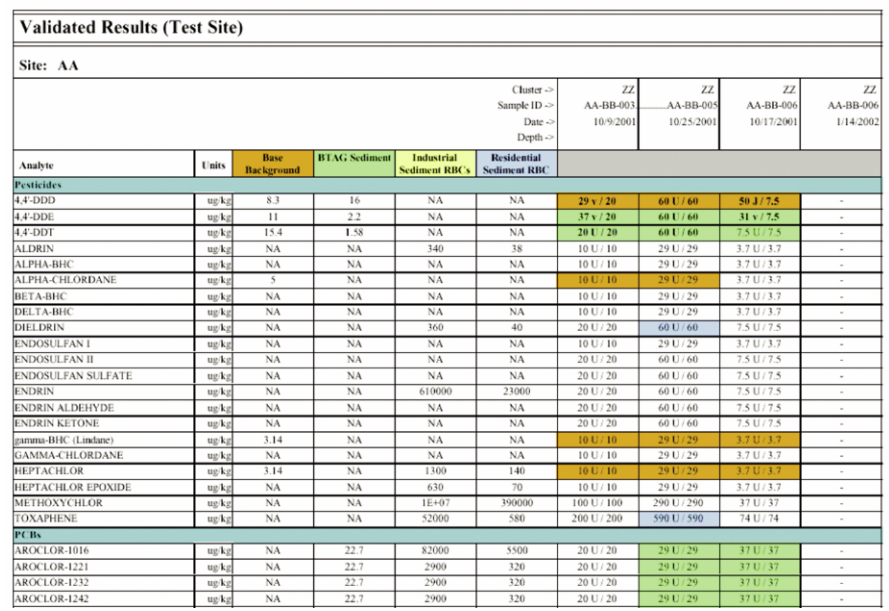

#### **Many sophisticated report formats**

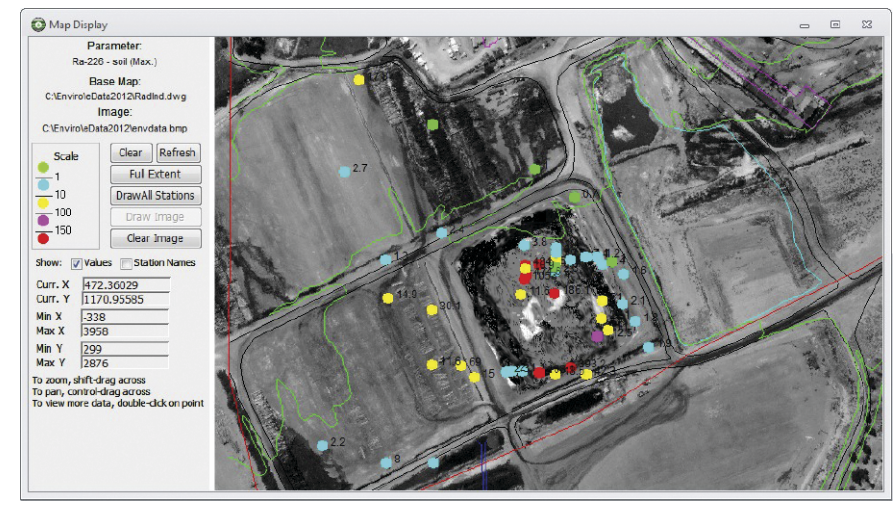

**Create maps within the database**

#### **CALL GEOTECHTODAY (800) 833-7958**

**Geotech Environmental Equipment, Inc.** 2650 East 40th Avenue • Denver, Colorado 80205 (303) 320-4764 • **(800) 833-7958** • FAX (303) 322-7242 email: sales@geotechenv.com website: www.geotechenv.com

## Site Environmental Data Management Software

# **leoted**

#### *Enviro Data®*

#### **SPECIFICATIONS**

#### **Ease of Use**

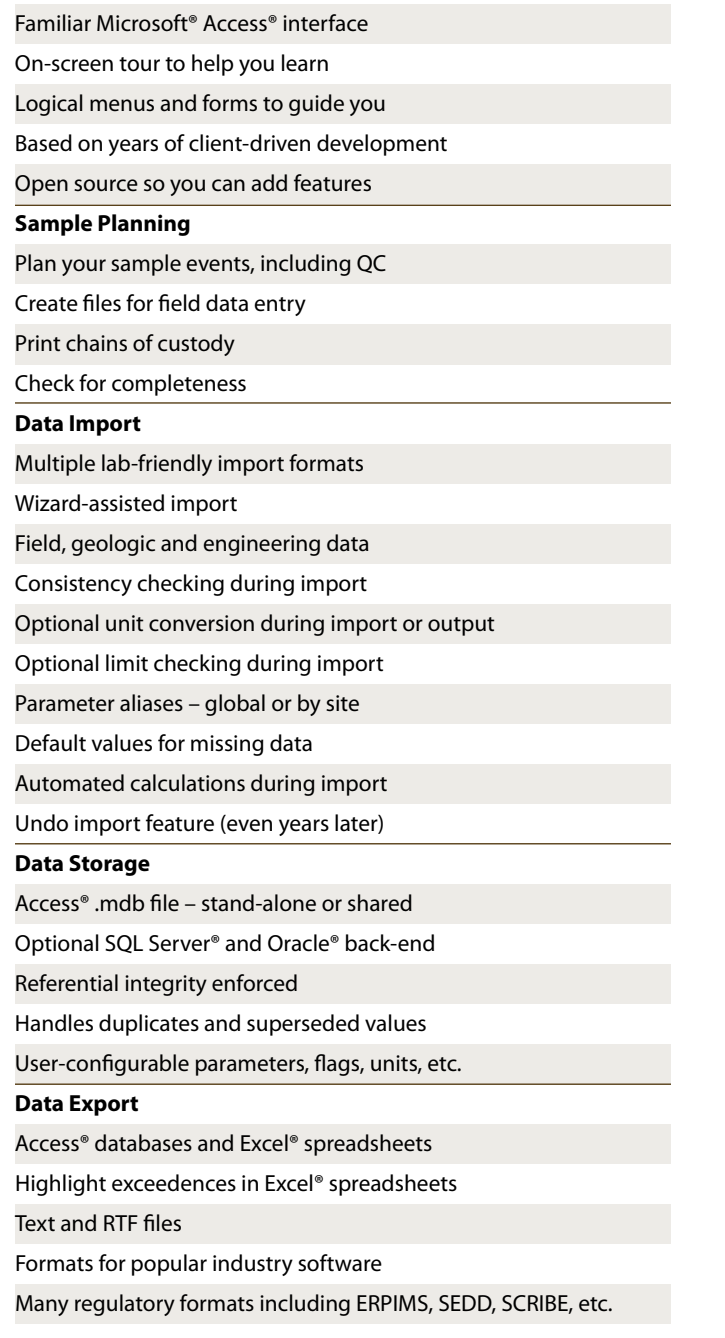

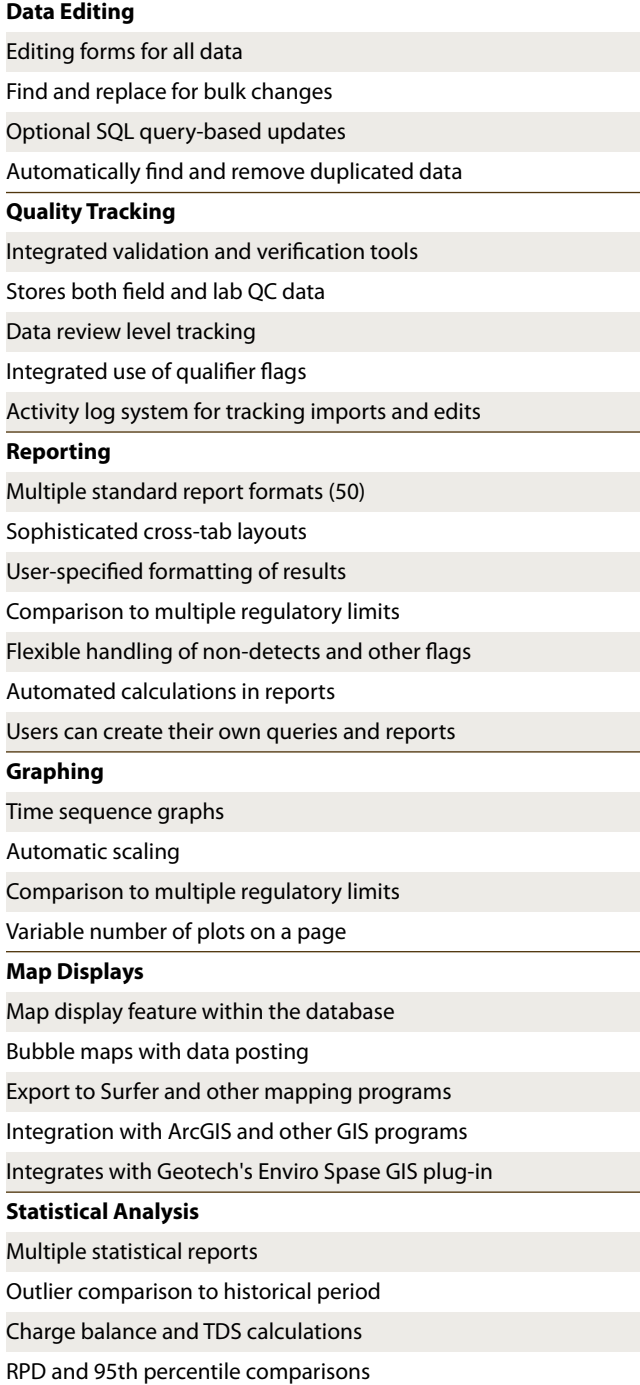

#### **CALL GEOTECHTODAY (800) 833-7958**

**Geotech Environmental Equipment, Inc.** 2650 East 40th Avenue • Denver, Colorado 80205 (303) 320-4764 • **(800) 833-7958** • FAX (303) 322-7242 email: sales@geotechenv.com website: www.geotechenv.com